## LINEA DE TIEMPO LA EVOLUCION DE LA INTERNET

LEIDY JOHANA ROJAS CASTILLO 1 0 0 3 Á REA TECNOLOGÍA E INFORMÁTICA 2019 COLEGIO RODOLFO LLINAS B O G O T Á D . C

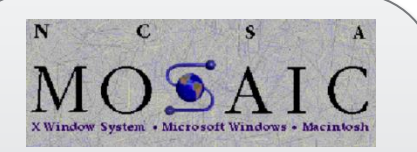

### MOSAIC

**fue el primer navegador que popularizó el uso de la web.**

**En 1993 se publico su primera versión y en 1997 el desarrollo de mosaic se dio terminado** 

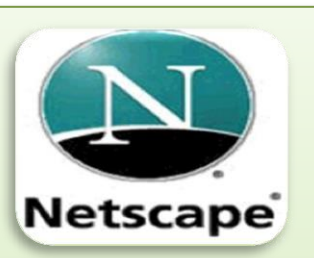

NETSCAPE **Apareció en 1994 y hasta 1997fue el navegador mas popular** 

Microsoft<br>Internet<br>Explorer

INTERNET EXPLORER **Microsoft presento internet Explorer en agosto de 19995 basándose en una versión de mosaic** 

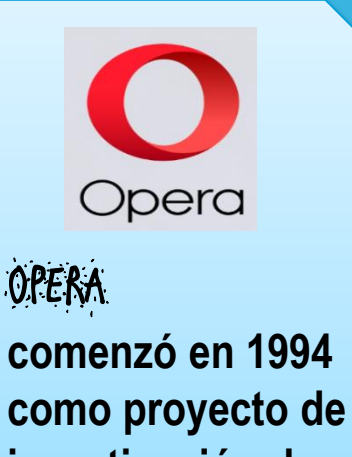

**investigación de telenor** 

#### 1993-1997 1994-2008 1995-2015 1994-2016

**En 1993 el acceso a internet estaba limitado. En 1994 el acceso a internet se abrió a particulares y estos miembros crearon Netscape**

**En 1999 NETSCAPE fue comprada por AOL. La cuota de mercado de Netscape empezó a caer inexorablemente y En 2008 el desarrollo se dio por terminado..**

**el año 2015 marcó el final de Internet Explorer, el navegador más utilizado durante la mayor parte de la historia de la web.** En febrero de 2019, Microsoft recordó que Explorer no debe ser utilizado para navegar por Internet, sino como herramienta de compatibilidad con las aplicaciones que sólo funcionan en Internet Explorer.

**Su primera versión se publico en diciembre de 1996 y se nombro opera 2.1 y en noviembre del año 2016 fue comprada por el consorcio chino** 

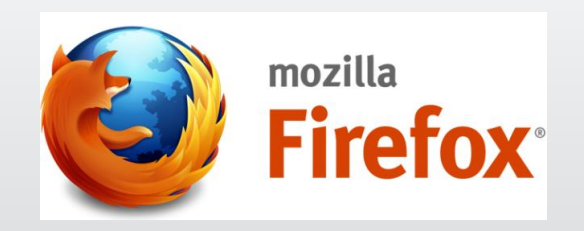

**En enero de 1998 Netscape anuncio que el proyecto continuaría y recibió el apodo de Mozilla**

1998-

2005

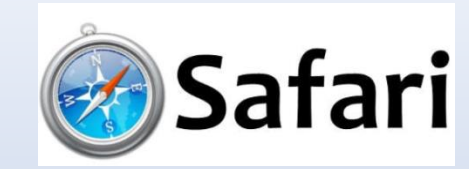

**En junio de 2003 Apple publico safari 1.0 .En 2007 hasta 2012 se publicaron versiones de safari 'para Windows pero sin ningún éxito. Desde 2015 Apple publica nuevas versiones de safari semestralmente** 

 $2003$  2004 2008 2014

Chrome

**Creado en 2008 por google a partir de web kit el motor de safari .La versión 1.0 se publicó en diciembre de 2008. Chrome ha destacado siempre por su interfaz minimalista y por la velocidad de ejecución del código JavaScript**

**En junio de 2002 se publico Mozilla 1.0 y Microsoft le pago 75 millones de dólares a AOL y ella empezó a utilizar internet Explorer en vez de Netscape y en 2005 se dio por terminado** 

#### FIREFOX

**Es el navegador creado por la fundación Mozilla y es su continuación ,Firefox 1.0 se publico en noviembre de 2004 y su objetivo es permitir que la web sea publica abierta y accesible ,esta consiguió acabar con internet Explorer**

# VIVALDI

#### VIVALDI

**La empresa que lo desarrollo fue fundada en 2014 por uno de los fundadores de opera su primera versión se público en 2014** 

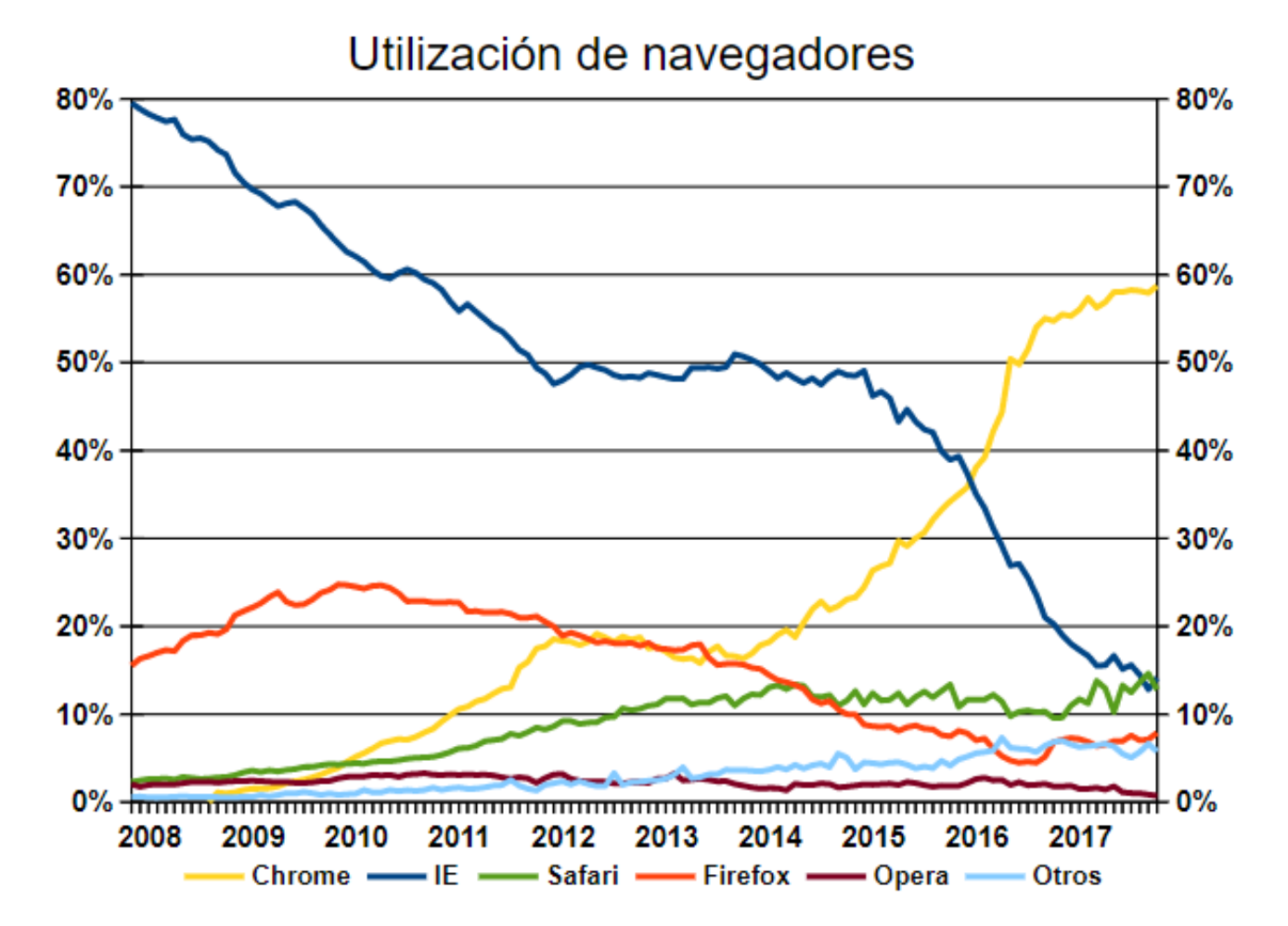

**Este gráfico muestra.**

**entre 2008 y 2011, el declive de Internet Explorer y el crecimiento de Firefox, Chrome y Safari. entre 2011 y 2014, la estabilidad de Internet Explorer y el crecimiento de Safari y Chrome a costa de Firefox.**

**desde 2015, el declive más acusado de Internet Explorer y el crecimiento de Chrome que, a principios de 2016, superó a Internet Explorer.**

#### BIBLIOGRAFÍA

<http://www.mclibre.org/consultar/htmlcss/otros/historia-navegadores.html>

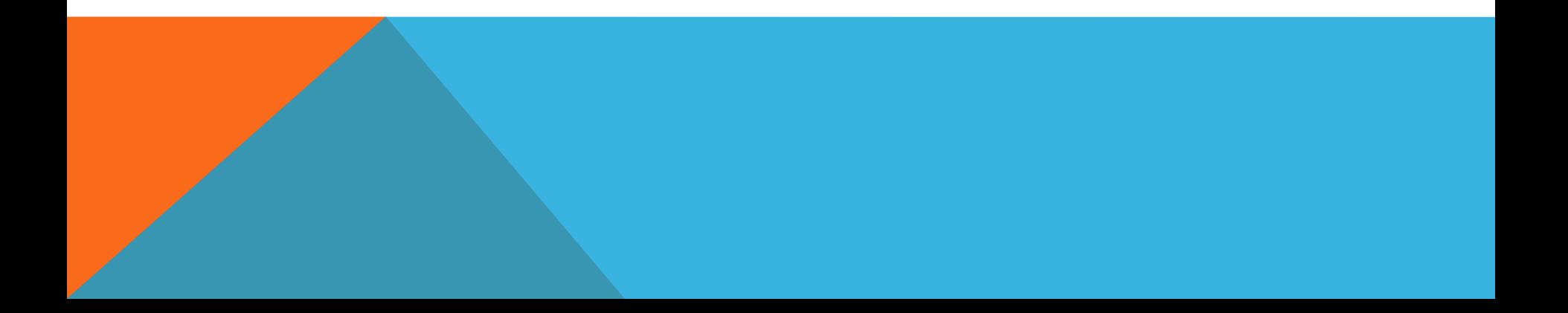